#### **Т.Н. Золотарева, преподаватель информатики и ИКТ ГБПОУ ВО «ВГПЭК»**

## **Методическая разработка занятия по дисциплине «Информатика»**

**Практическая работа №9 Тема работы: «**Шрифтовое оформление текста в программе MS Word**».**

### **Цель работы:** научиться работать с профессиональным форматированием текста:

▪выбирать шрифт, •размер шрифта, ▪использовать различные эффекты, ▪применять подчеркивание и цветовое оформление.

**Приборы и материалы:** компьютер, текстовый редактор Microsoft Word.

### **Ход работы:**

1. Для выполнения практической работы загрузите текстовый редактор Microsoft Word

2. После загрузки редактора, установите ❑отступ по красной строке 1,5 см.; ❑следующие параметры страницы: ❑верхнее и нижнее поле – 20 мм,  $\Box$ правое поле – 10 мм, ❑левое поле – 20 мм; ❑отформатируйте текст следующим образом:

- $\swarrow$  заголовок шрифт Arial, высота 16 пт., курсив, контур, с тенью, цвет синий;
- $\checkmark$  1 абзац шрифт Courier New, высота 14 пт., межсимвольный интервал уплотненный на 0,8 пт., масштаб символов 150% , цвет красный;
- $\angle$  2 абзац шрифт Times New Roman, высота 14 пт., курсив, штрих – пунктирное подчеркивание, межсимвольный интервал разряженный на 2 пт., цвет ярко – зеленый;
- $\vee$  3 абзац шрифт Arial Black? высота 14 пт., эффект с контуром, смещение вверх, цвет желтый;
- $\swarrow$  4 абзац шрифт Arial, высота 16 пт., эффект верхний индекс, все прописные, цвет бирюзовый;
- $\checkmark$  5 абзац шрифт Courier New, высота 14 пт., межсимвольный интервал разряженный на 1 пт., смещение на 3 пт., цвет лиловый;

Фотоэлектрические полупроводниковые приборы

Фотоэлектрический прибор – это прибор, в котором воздействие лучистой энергии оптического диапазона (область инфракрасных, видимых и ультрафиолетовых лучей) вызывает временное обратимое изменение его электрических свойств.

Свет управляет в фотоэлектрическом приборе электрическим током или электрическим потоком. В настоящее время широко распространены три типа фотоэлектрических приборов:

Фоторезисторы, являющиеся фотоэлектрическими приборами с внутренним фотоэффектом, так как воздействие светового потока увеличивает число носителей электрических зарядов внутри самого прибора;

ФОТОЭЛЕКТРИЧЕСКИЕ ПРИБОРЫ С ЗАПИРАЮЩИМ СЛОЕМ, В КОТОРЫХ ВОЗДЕЙСТВИЕ СВЕТОВОГО ПОТОКА СОЗДАЕТ РАЗНОСТЬ ПОТЕНЦИАЛА НА ГРАНИЦАХ ЭЛЕКТРОННО-ДЫРОЧНОГО ПЕРЕХОДА В ПОЛУПРОВОДНИКЕ;

Вакуумные и газонаполненные фотоэлементы или элементы с внешним эффектом. Первые два типа фотоэлектрических приборов являются полупроводниками, а последние принадлежат к числу вакуумных приборов

# Дополнительное задание:

используя строку меню «Формат», подстроку «Шрифт», закладки «Шрифт», «Интервал» и «Анимация» самостоятельно отформатируйте приведенный ниже текст согласно образцу:

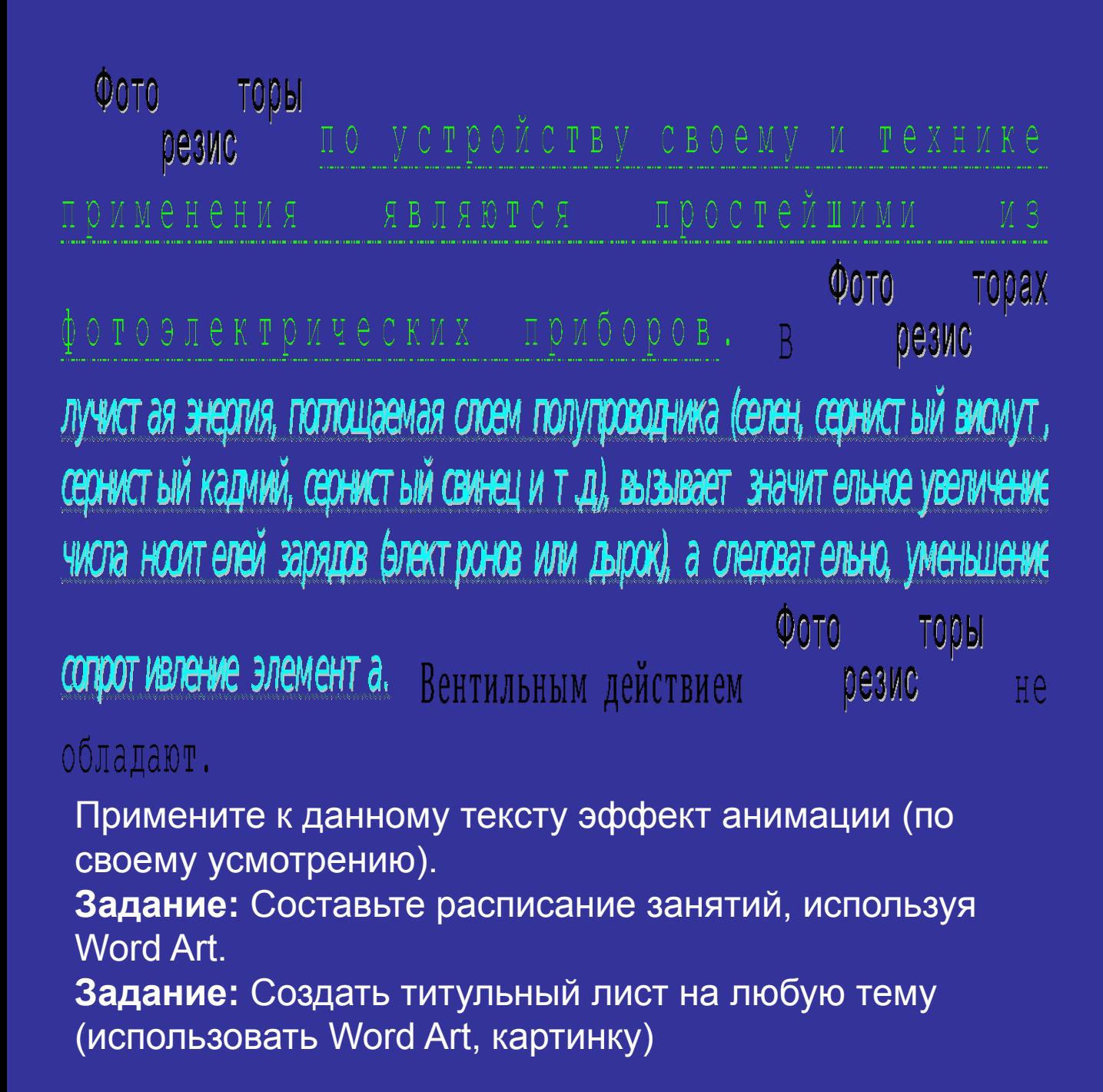

## **Критерии оценок**

#### **Оценка «5»**

правильно выполнены все задания;

#### **Оценка «4»**

1) правильно выполнено основное задание; 2)частично выполнено дополнительное задание;

#### **Оценка «3»**

только правильно выполнено основное задание.

## **Используемая литература:**

1.Информатика. Учебное пособие для среднего профессионального образования / Под общ. ред. И. А. Черноскутовой – СПБ.: Питер, 2013. – 272с. Е.А. Колмыкова, И.А. Кумскова.

2.Информатика.Учебное пособие для студентов среднего профессионального образования – М. Издательский центр «Академия», 2008 г.

3.В.Ф. Ляхович. Основы информатики. Учебное пособие для студентов среднего профессионального образования Ростов-на-Дону, Феникс, 2005г.